# **LIMIS ATLIKTI PAKEITIMAI (Versijos diegimas 2022 07 12) Įdiegta versija 4.15.0**

## **I. Apskaitos knygos**

1. Realizuota galimybė eksponatų apskaitos knygas generuoti pagal skirtingus eksponatų pirminės apskaitos, inventorinius, spec. ir kt. šifrus. (R-100, R-112).

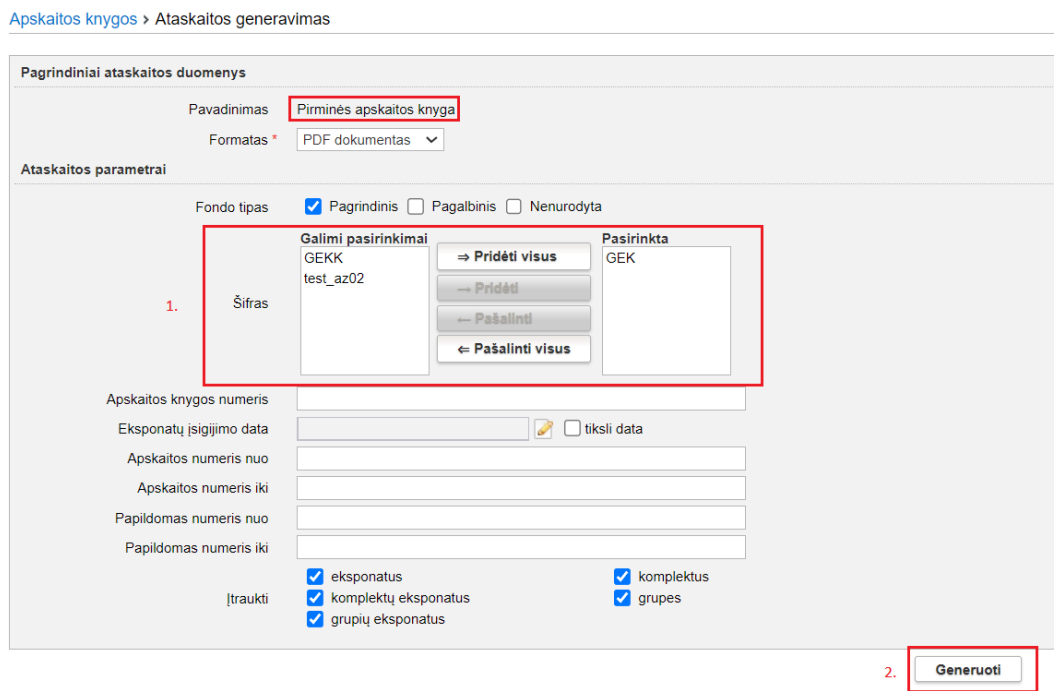

#### Apskaitos knygos > Ataskaitos generavimas

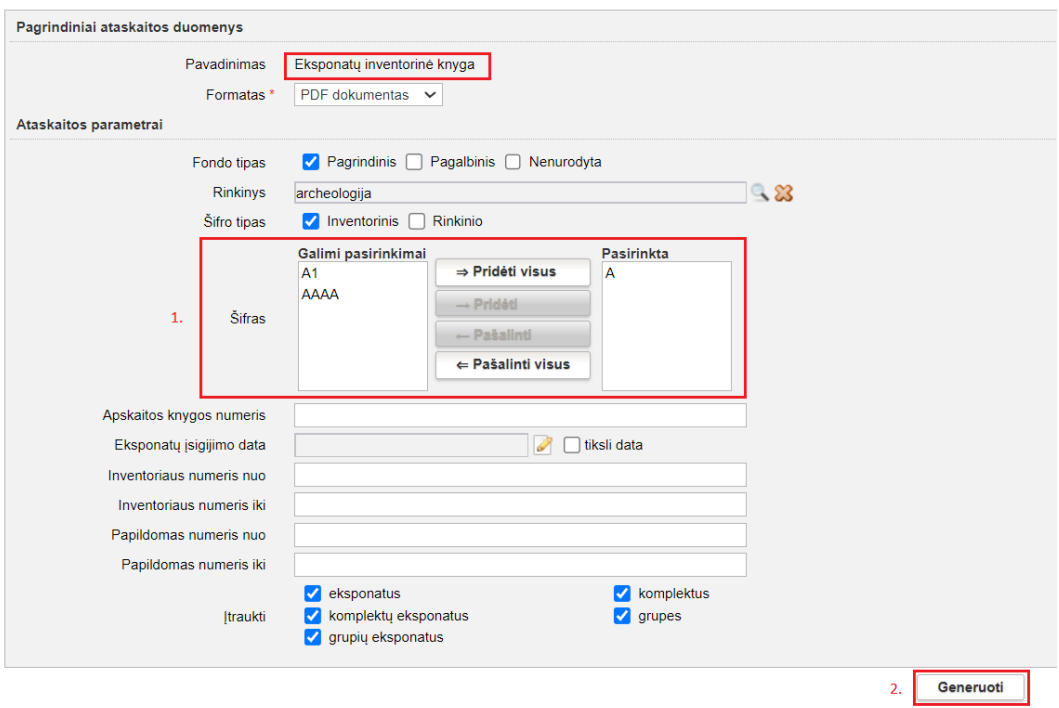

#### **II. Ataskaitos**

1. Ataskaitos "Muziejaus viduje perduotų laikinai negrąžintų eksponatų sąrašas" generavimas papildytas naujais parametrais: perdavimo laikotarpis; rinkinys, iš kurio eksponatai perduoti. Sugeneruota ataskaita papildyta perduodamų eksponatų vertės atvaizdavimu. (R-123.1).

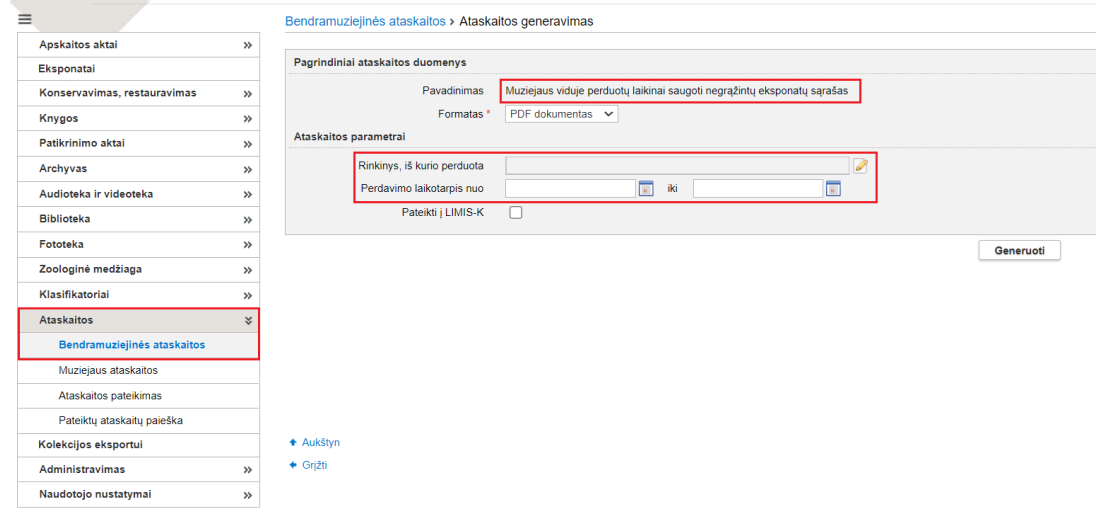

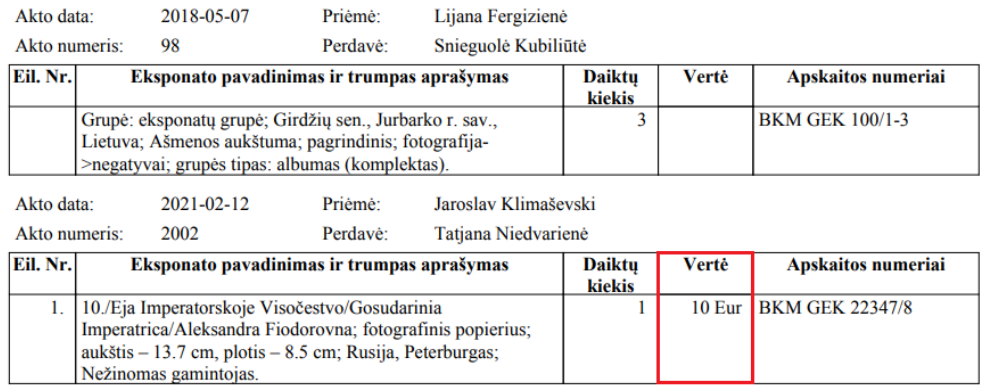

Puslapis 2

2. Ataskaitos "Už muziejaus ribų perduodamų laikinai saugoti negrąžintų eksponatų sąrašas" generavimas papildytas naujais parametrais: perdavimo laikotarpis; fizinis, juridinis asmuo, kuriam perduodami eksponatai; trumpam saugojimui perduoti eksponatai; ilgam saugojimui perduoti eksponatai; trumpam ir ilgam saugojimui perduoti eksponatai.

Sugeneruota ataskaita papildyta perduodamų eksponatų vertės atvaizdavimu. (R-123.2).

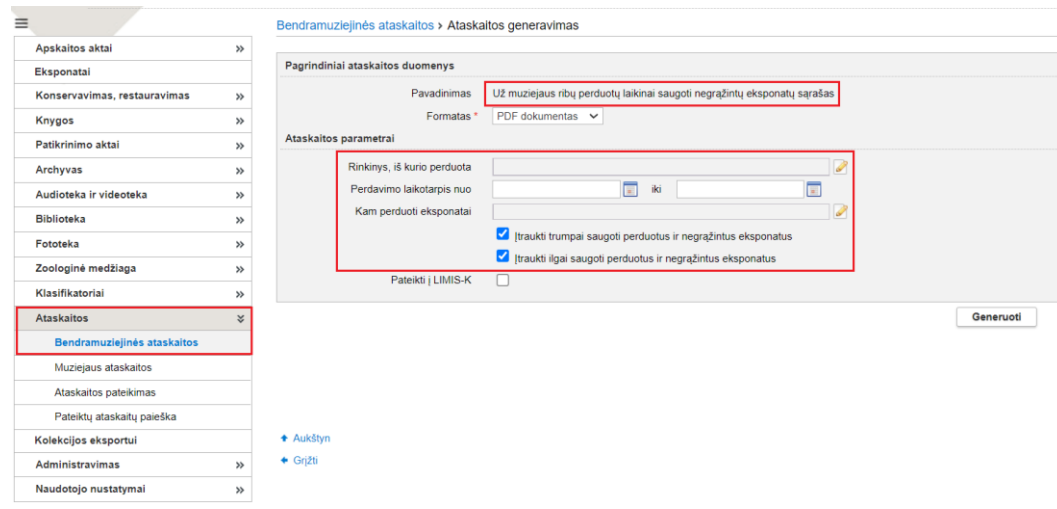

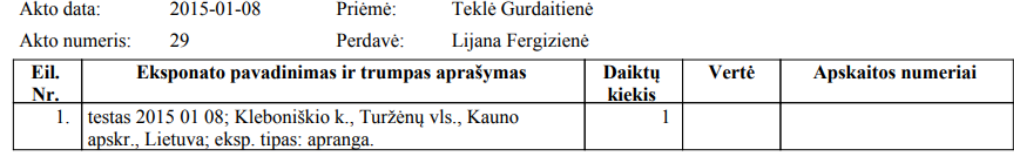

Puslapis 2

Suformavimo data: 2022-07-11

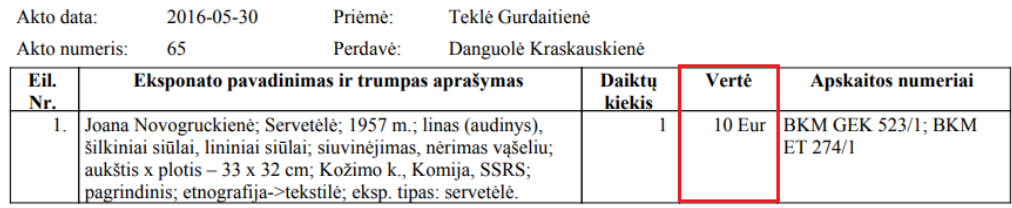

## 3. Sukurta nauja ataskaita "Topografinis sąrašas". (R-130).

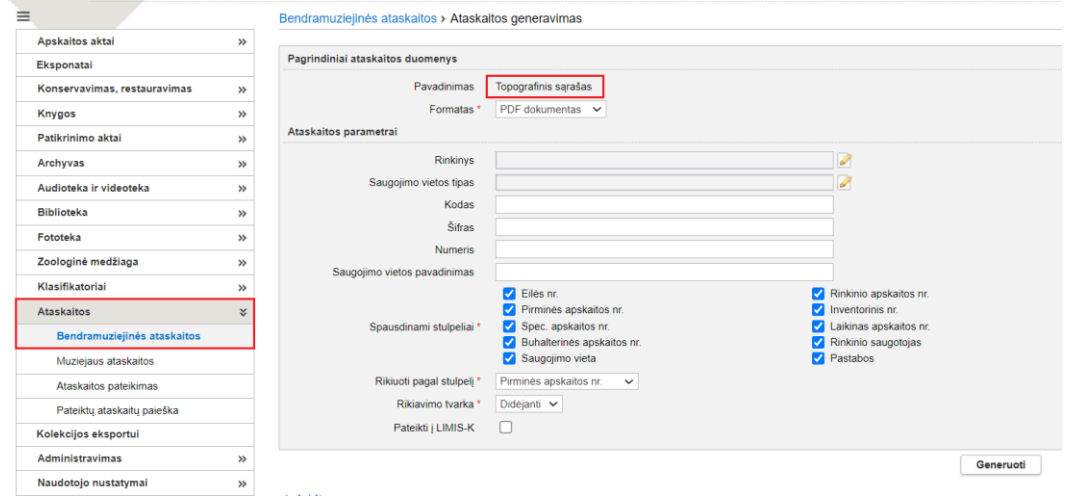

#### **III. Eksponatai**

1. Eksponato aprašo laukuose, kurių reikšmės tiesiogiai pasirenkamos iš sąrašinių klasifikatorių realizuota galimybė vienu metu pasirinkti daugiau negu vieną reišmę. (R-5, R-264).

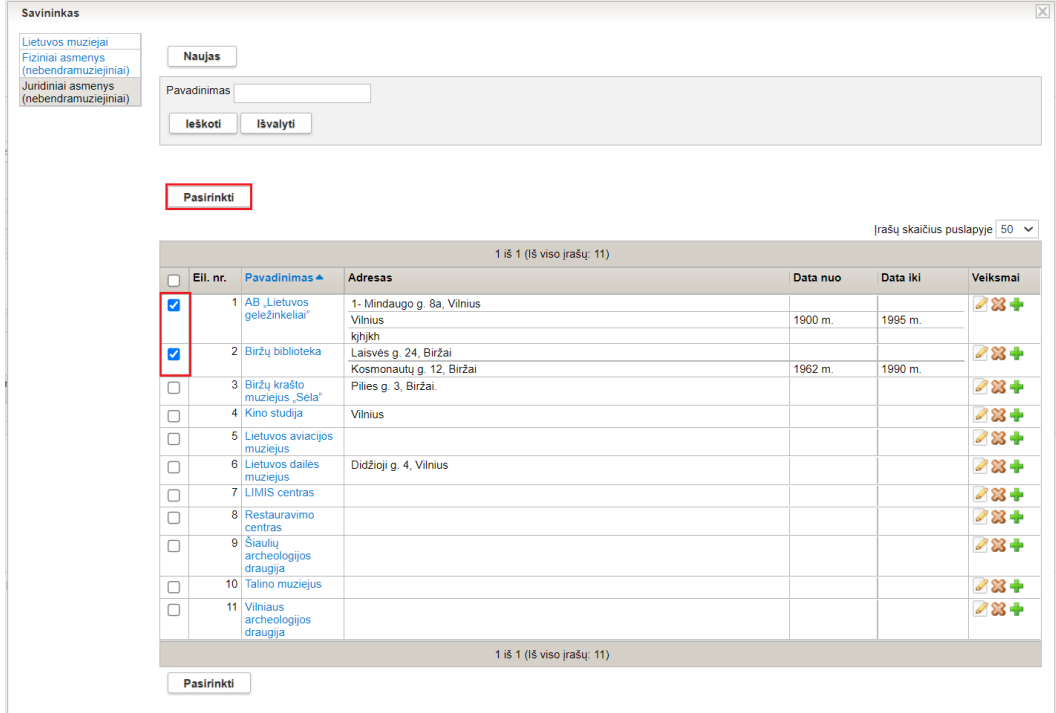

*Pastaba!* Laukuose, kurių reikšmės netiesiogiai pasirenkamos iš sąrašinių klasifikatorių (pvz., kortelėje "Pagrindiniai duomenys" laukai "Autorius", "Gamintojas" ir kt.) galimybė vienu metu pasirinkti daugiau negu vieną reikšmę bus įdiegta vėlesnėse LIMIS versijose.

2. Realizuota galimybė nusistatyti korteles, kurios visada turi būti atvertos eksponato apraše. Pvz., norint, kad eksponato apraše kortelės "Skaitmeniniai objektai" ir "Įsigijimas ir vertinimas" visada būtų atvertos reikia tai pažymėti naudotojo nustatymuose. (R-9.1).

Nustatymai pasiekiami: *Naudotojo nustatymai -> Eksponatų kortelių nustatymai:*

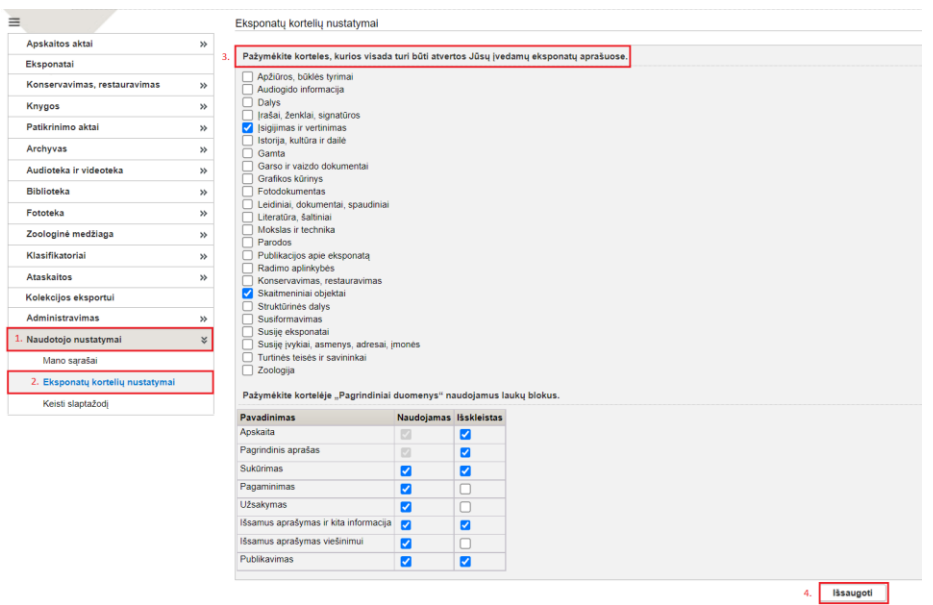

*Pastaba!* Pasirinktos kortelės įsijungia, kai yra įvedamas NAUJAS eksponatas, komplekto / grupės eksponatas. Kai kuriama konkretaus eksponato kopija, naudojant kopijavimo mygtuką – jos neatsiranda.

3. Realizuota galimybė nusistatyti rodyti / nerodyti eksponato aprašo duomenų kortelės "Pagrindiniai duomenys" informacinių laukų blokus, pasirenkant, kurie iš jų turi būti išskleisti arba suskleisti. Pvz., norint eksponato aprašo kortelėje "Pagrindiniai duomenys" nerodyti laukų bloko "Užsakymas", o laukų bloką "Išsamus aprašymas ir kita informacija" rodyti išskleistą tai reikia pažymėti nustatymuose. (R-9.2, R-9.3).

Nustatymai pasiekiami: *Naudotojo nustatymai -> Eksponatų kortelių nustatymai:*

| »<br>Pažymėkite korteles, kurios visada turi būti atvertos Jūsų įvedamų eksponatų aprašuose.<br>Apžiūros, būklės tyrimai<br>$\rightarrow$<br>Audiogido informacija<br>$\Box$ Dalvs<br>$\!\!>$<br>rašai, ženklai, signatūros<br>Sigijimas ir vertinimas<br>»<br>Istorija, kultūra ir dailė<br>»<br>$\Box$ Gamta<br>Garso ir vaizdo dokumentai<br>$\rightarrow$<br>Grafikos kūrinys<br>п<br>Fotodokumentas<br>$\rightarrow$<br>Leidiniai, dokumentai, spaudiniai<br>»<br>Literatūra, šaltiniai<br>Mokslas ir technika<br>□<br>$\gg$<br>Parodos<br>п<br>Publikacijos apie eksponatą<br>>><br>Radimo aplinkybės<br>$\rightarrow$<br>Konservavimas, restauravimas<br>n<br>Skaitmeniniai objektai<br>Struktūrinės dalys<br>Susiformavimas<br>$\gg$<br>Susije eksponatai |                                                                |                                                                                |
|----------------------------------------------------------------------------------------------------|----------------------------------------------------------------|--------------------------------------------------------------------------------|
|                                                                                                    |                                                                |                                                                                |
|                                                                                                    |                                                                |                                                                                |
|                                                                                                    |                                                                |                                                                                |
|                                                                                                    |                                                                |                                                                                |
|                                                                                                    |                                                                |                                                                                |
|                                                                                                    |                                                                |                                                                                |
|                                                                                                    |                                                                |                                                                                |
|                                                                                                    |                                                                |                                                                                |
|                                                                                                    |                                                                |                                                                                |
|                                                                                                    |                                                                |                                                                                |
|                                                                                                    |                                                                |                                                                                |
|                                                                                                    |                                                                |                                                                                |
|                                                                                                    |                                                                |                                                                                |
|                                                                                                    |                                                                |                                                                                |
|                                                                                                    |                                                                |                                                                                |
|                                                                                                    |                                                                |                                                                                |
|                                                                                                    |                                                                |                                                                                |
|                                                                                                    |                                                                |                                                                                |
| $\boldsymbol{\check{\mathsf{s}}}$<br>Susiję įvykiai, asmenys, adresai, įmonės                                                                                                    |                                                                |                                                                                |
| Turtinės teisės ir savininkai                                                                                                    |                                                                |                                                                                |
| Zoologija                                                                                                    |                                                                |                                                                                |
| Pažymėkite kortelėje "Pagrindiniai duomenys" naudojamus laukų blokus.<br>3                                                                                                    |                                                                |                                                                                |
|                                                                                                    |                                                                |                                                                                |
|                                                                                                    |                                                                |                                                                                |
|                                                                                                    |                                                                | $\overline{\mathbf{z}}$                                                        |
|                                                                                                    |                                                                | $\overline{\mathbf{z}}$                                                        |
| <b>Sukūrimas</b>                                                                                                    | $\blacksquare$                                                 | $\overline{\mathbf{z}}$                                                        |
| Pagaminimas                                                                                                    | ø                                                              | п                                                                              |
| <b>Užsakymas</b>                                                                                                    |                                                                | n                                                                              |
|                                                                                                    | $\blacksquare$                                                 | $\overline{\mathbf{z}}$                                                        |
| Išsamus aprašymas viešinimui                                                                                                    | ø                                                              | □                                                                              |
|                                                                                                    | $\overline{a}$                                                 | ø                                                                              |
|                                                                                                    | Pavadinimas<br>Apskaita<br>Pagrindinis aprašas<br>Publikavimas | Naudojamas Išskleistas<br>D<br>$\Box$<br>Išsamus aprašymas ir kita informacija |

4. Realizuota galimybė eksponato aprašo kortelės "Pagrindiniai duomenys" lauką "Sritis" nustatyti neprivalomu. (R-182).

Nustatymai pasiekiami: *Administravimas -> Sistemos parametrai -> Ar privaloma nurodyti bent vieną sritį eksponate:*

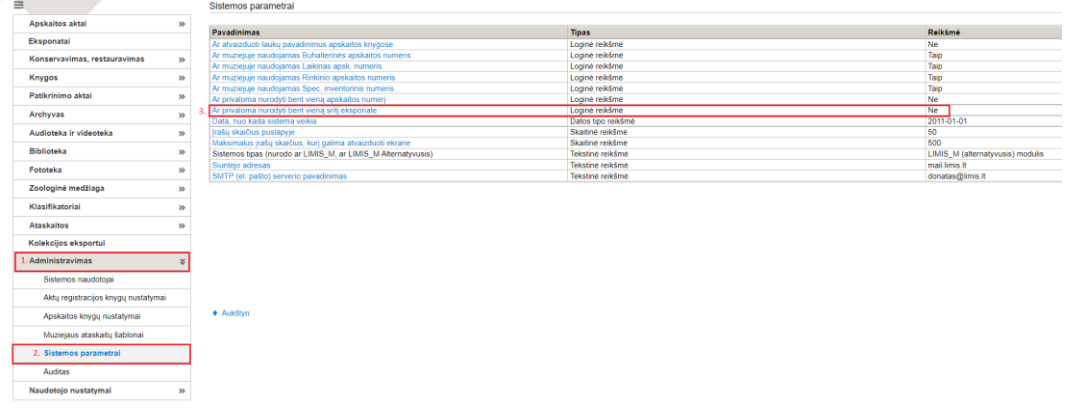

*Pastaba!* Nustatymą gali atlikti muziejaus darbuotojas, turintis teisę atlikti sistemos parametrų nustatymus. Jei tokio darbuotojo Jūsų muziejuje nėra, o laukas "Sritis" turi būti neprivalomas, tai reikia kreiptis į LIMIS administratorių.

5. Realizuota galimybė visas eksponato aprašo korteles pasirinkti iš sąrašo "Papildomi laukai", neatsižvelgiant į tai, kokia sritis pasirinkta lauke "Sritis". (R-182).

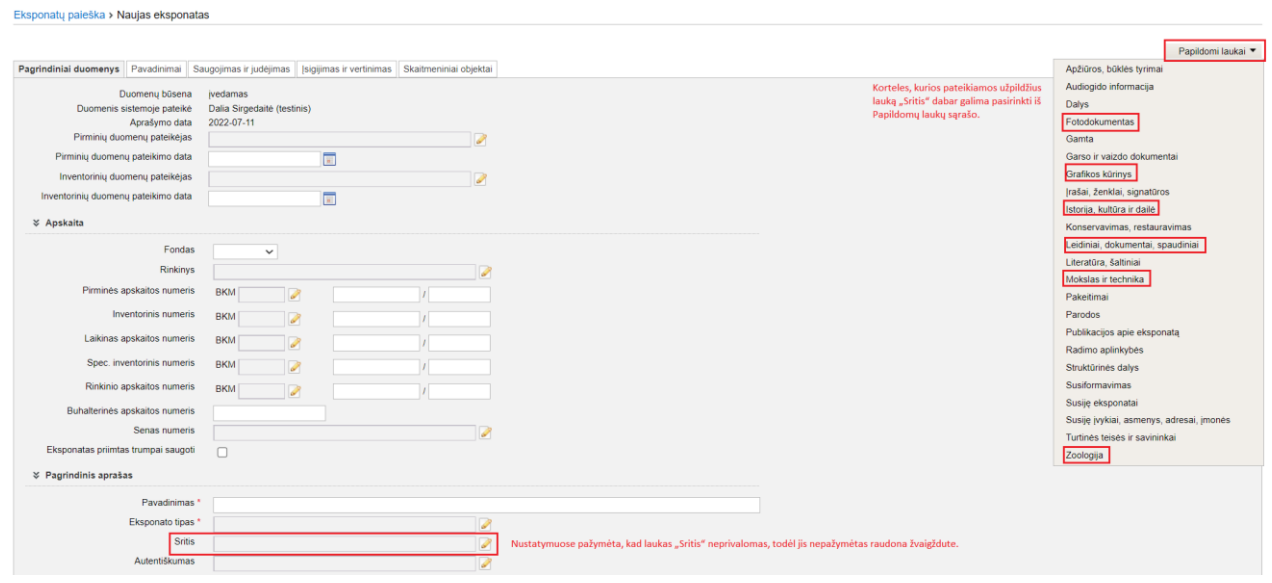

6. Realizuota galimybė objektams, priimtiems trumpam saugojimui, suteikti trumpo saugojimo apskaitos šifrus ir numerius. (R-75, R-76).

Trumpo saugojimo apskaitos šifras įvedamas į klasifikatoriaus "Lietuvos muziejai, padaliniai, skyriai" kortelę "Santrumpos, šifrai, fondai":

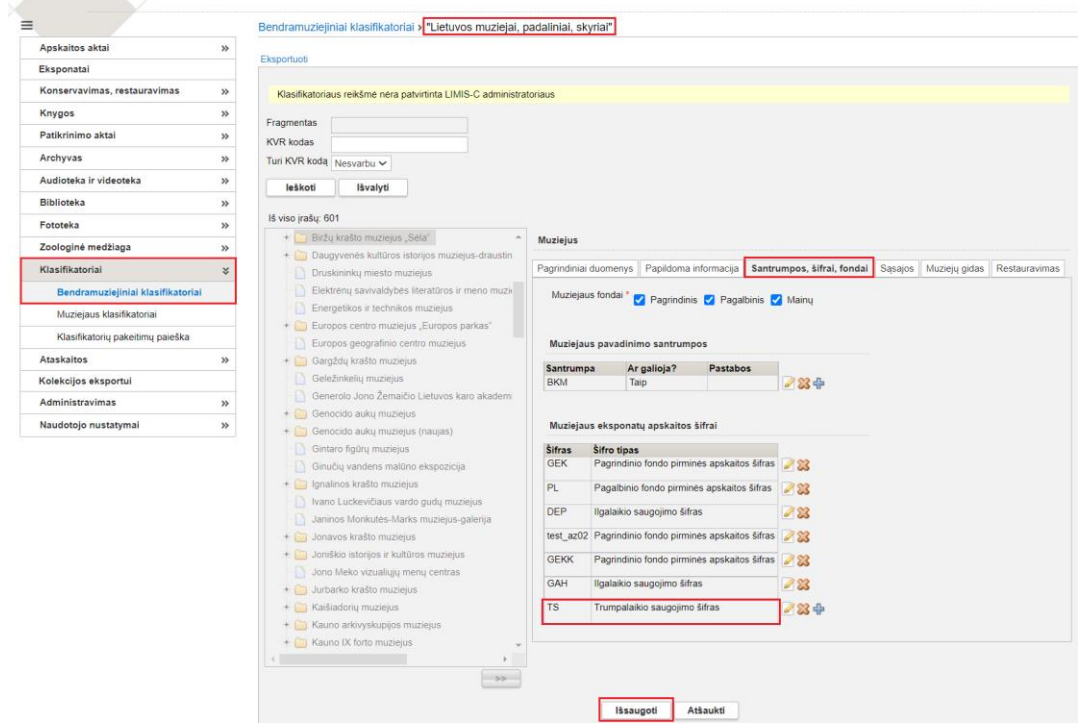

Objekto trumpo saugojimo apskaitos šifras ir numeris įvedamas eksponato aprašo kortelės "Pagrindiniai duomenys" lauke "Laikinas apskaitos numeris":

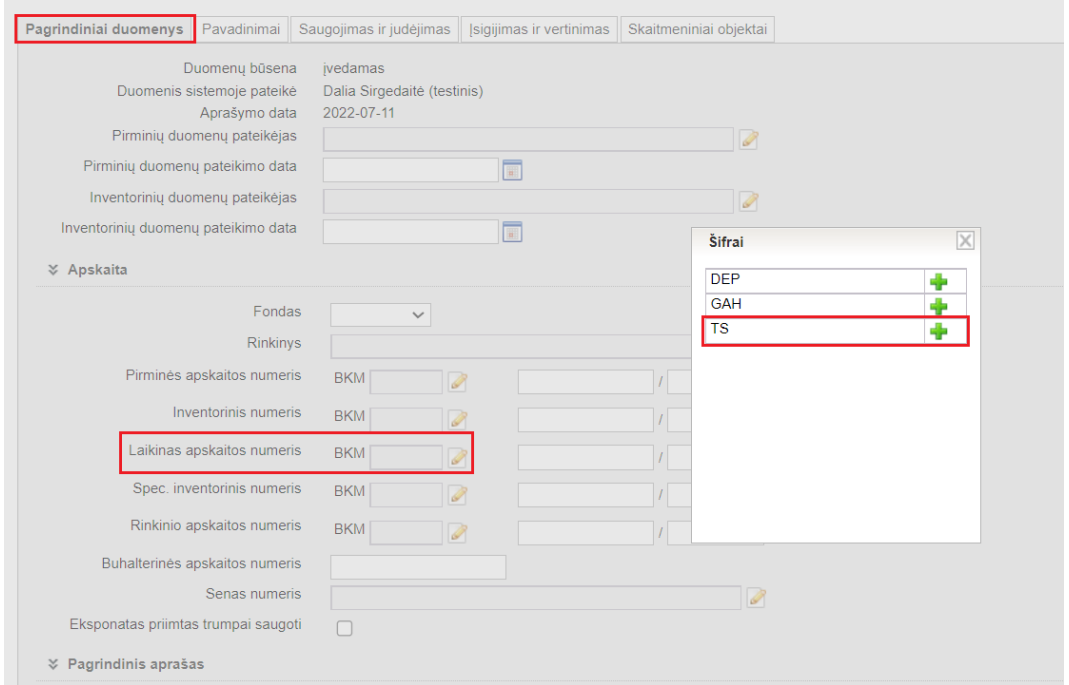

7. Eksponato aprašo kortelėje "Įsigijimas ir vertinimas" sukurtas naujas laukas "Eksponato pateikėjas". (R-285.1).

*Pastaba!* Jei ekspontas bus įtrauktas į nuolatinio saugojimo aktą, tai vėlesnėse LIMIS versijose kortelės "Įsigijimas ir vertinimas" laukas "Eksponato pateikėjas" užsipildys automatiškai iš nuolatinio saugojimo akto lauko "Eksponatus perduodantis asmuo" arba "Parduodantis asmuo", arba "Dovanojantis asmuo", arba "Eksponatus perduoda", arba "Perduodantis darbuotojas".

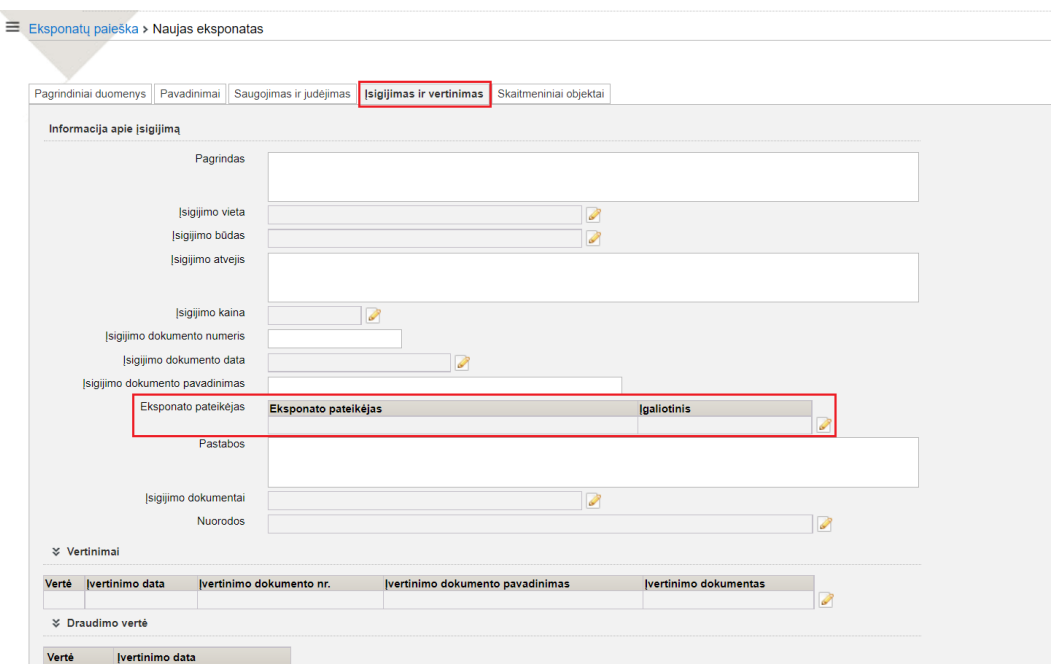

8. Eksponatų paieškoje eksponatai suskirstyti į 3 grupes (sąrašus): Muziejaus eksponatai, Eksponatai priimti trumpai saugoti, Eksponatai priimti ilgai saugoti. (R-13.1, R-13.2, R-14).

Eksponatu paješka

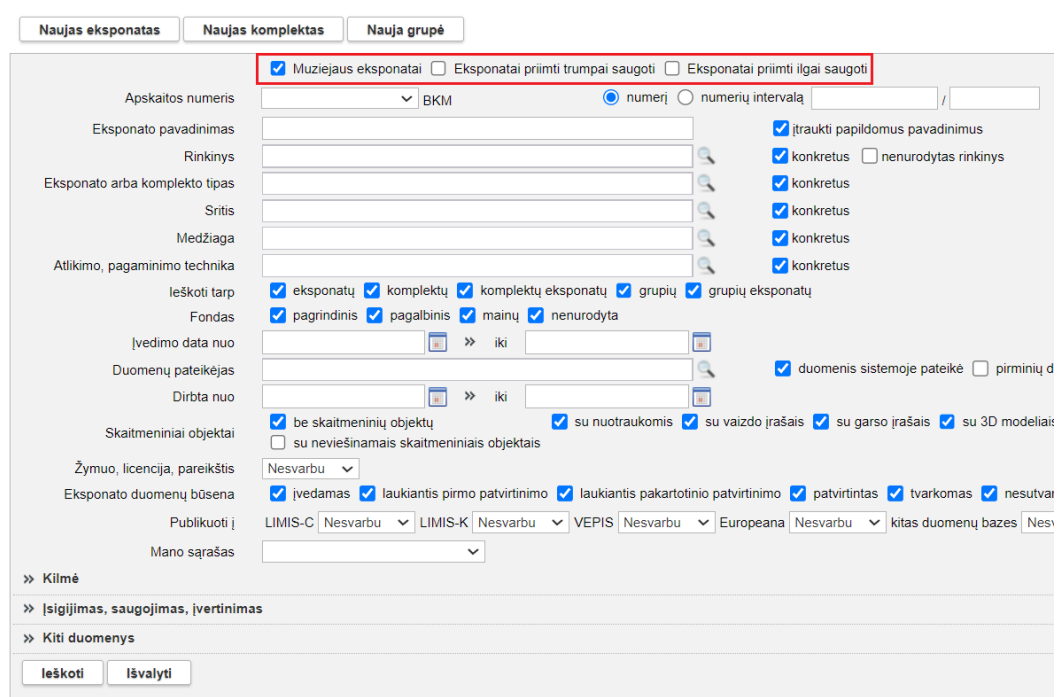

#### *Pastabos!*

- Jei eksponatas kortelės "Saugojimas ir judėjimas" skyriuje "Judėjimas" turi įrašą su eksponato judėjimo būsena "Saugomas muziejuje", tai jis visada bus grupėje (sąraše) "Muziejaus eksponatai".
- Jei eksponatas kortelės "Saugojimas ir judėjimas" skyriuje "Judėjimas" neturi būsenos "Saugomas muziejuje", o turi būseną "Saugomas laikinai" ir yra įtrauktas į užregistruotą laikino (trumpo arba ilgo) saugojimo aktą, tai eksponatas bus atitinkamose grupėse (sąrašuose): "Eksponatai priimti trumpai saugoti", "Eksponatai priimti ilgai saugoti".
- Jei eksponatas kortelės "Saugojimas ir judėjimas" skyriuje "Judėjimas" turi judėjimo būseną "Saugomas laikinai", bet nėra įtrauktas į užregistruotą laikino saugojimo aktą ir kortelėje "Pagrindiniai duomenys" neturi požymio "Eksponatas priimtas trumpai saugoti", tai eksponatas pagal nutylėjimą bus sąraše "Eksponatai priimti ilgai saugoti"; jei ekspontas kortelėje "Pagrindiniai duomenys" pažymėtas požymiu "Eksponatas priimtas trumpai saugoti" – į sąrašą "Eksponatai priimti trumpai saugoti".
- Jei eksponatas neturi ankstesniuose punktuose įvardintų judėjimo būsenų, bet kortelėje "Pagrindiniai duomenys" turi įrašytą laikiną (trumpą arba ilgą) apskaitos šifrą ir numerį, tai eksponatas bus atitinkamuose sąrašuose: "Eksponatai priimti trumpai saugoti", "Eksponatai priimti ilgai saugoti".
- Jei eksponatas neturi ankstesniuose punktuose įvardintų judėjimo būsenų, bet kortelėje "Pagrindiniai duomenys" turi įrašytą laikiną (trumpą arba ilgą) apskaitos širfą ir numerį bei nuolatinio saugojimo apskaitos šifrus ir numerius arba tik nurodytą fondą, arba tik nurodytą rinkinį, tai eksponatas visada bus sąraše "Muziejaus eksponatai".
- Jei eksponatas kortelėje "Pagrindiniai duomenys" turi tik požymi "Eksponatas priimtas trumpai saugoti" ir neturi ankstesniuose punktuose įvardintų judėjimo būsenų, neįrašyti jokie apskaitos numeriai, nenurodytas fondas ir rinkinys, tai eksponatas priskiriamas sąrašui "Eksponatai priimti trumpai saugoti".
- Jei kortelėje "Pagrindiniai duomenys" eksponatui nenurodytas fondas, rinkinys, apskaitos numeriai, eksponatas neįtrauktas į užregistruotą aktą, kortelėje "Saugojimas ir judėjimas" nenurodyta jokia eksponato judėjimo būsena, tai eksponatas bus sąraše "Muziejaus eksponatai".

### **Svarbu!**

Rekomenduojama patikrinti eskponatų sąrašus pagal paieškos kriterijus: Muziejaus eksponatai, Eksponatai priimti trumpai saugoti, Eksponatai priimti ilgai saugoti. Jei dalis eksponatų į sąrašus prisikirti neteisingai, juos reikia atskirai pakoreguoti, atsižvelgiant į aukščiau išvardintas sąlygas, kurios įtakoja eksponatų priskyrimą konkrečiam sąrašui. Ypač aktualu patikrinti laikinai saugoti priimtų eksponatų sąrašus, nes kai kurie muziejai trumpam saugojimui priimtų objektų nežymėjo požymiu "Eksponatas priimtas trumpai saugoti".

9. Eksponatų paieškoje realizuota galimybė surasti eksponatus pagal kriterijus: dingę eksponatai, nurašyti eksponatai, perduoti nuolat saugoti eksponatai (už muziejaus ribų). (R-13.3, R-13.4, R-14). Eksponatų paieška

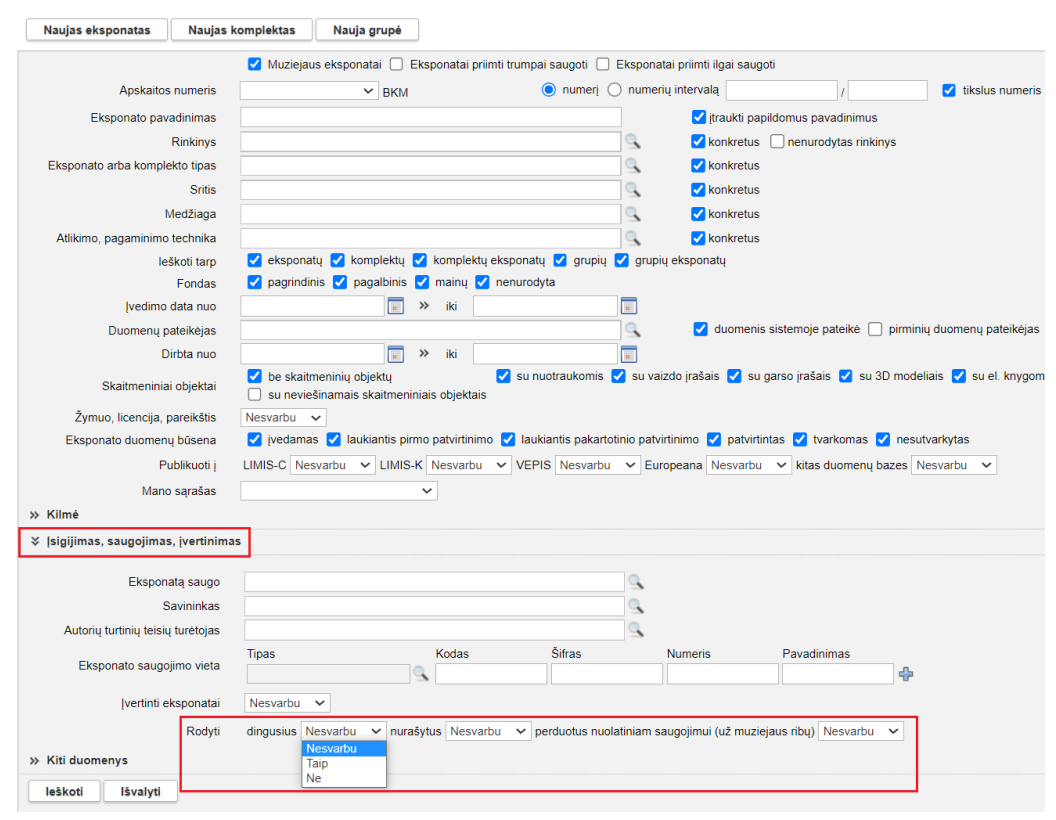

*Pastaba!* Eksponatų paieška pagal kriterijų "grąžintas savininkui" bus realizuota vėlesnėse LIMIS versijoje.

#### **IV. Restauravimas**

1. Kortelės "Darbų eiga" lauke "Darbo eigos aprašymas" realizuota galimybė nurodyti išnašą. Išnaša atvaizduojama ir Restauravimo pase. (R-331).

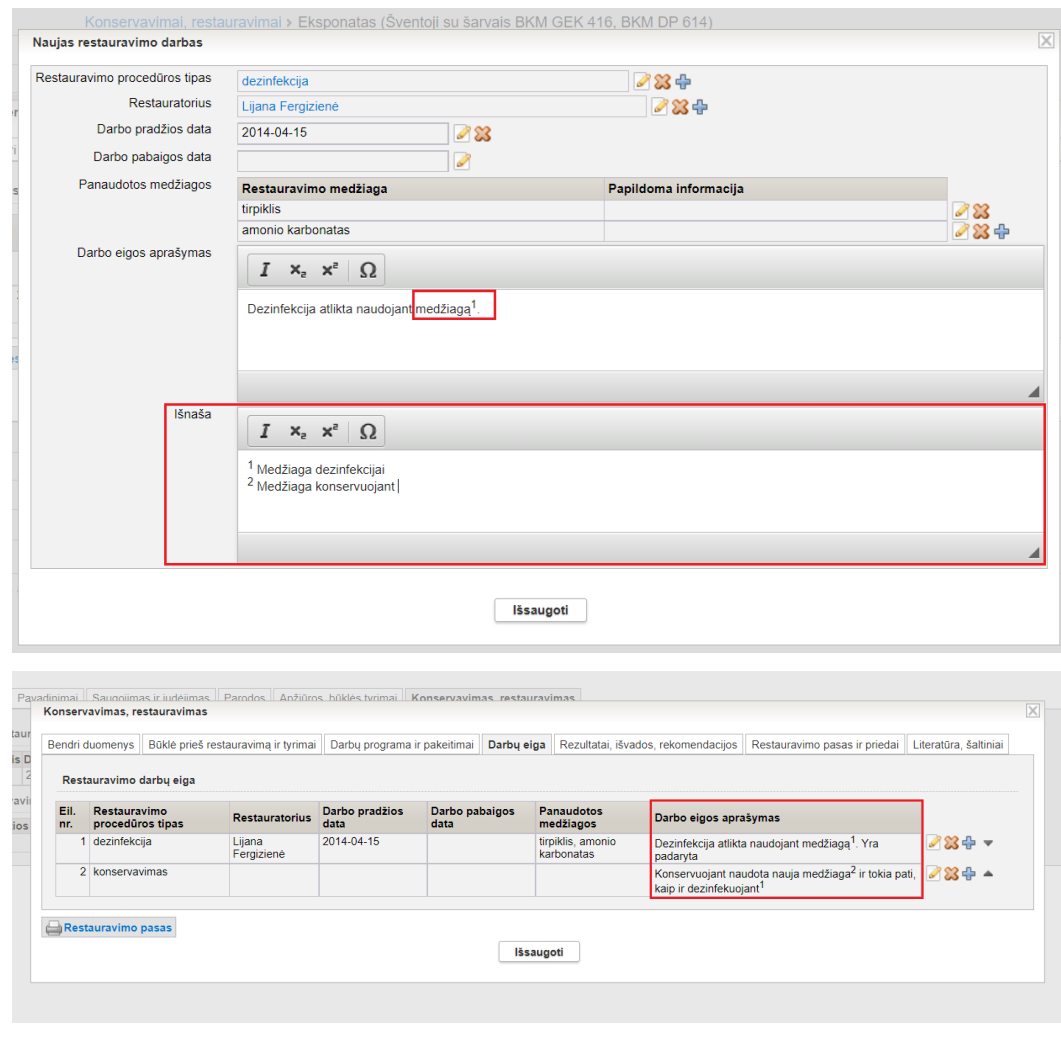

#### IX. Restauravimo darbų eiga Eil, Nr. **Darbas** 1. Darbų pavadinimai: dezinfekcija<br>Medžiagos: tirpiklis, amonio karbonatas, amono xaroonaas,<br>Eigos aprašymas:<br>Dezinfekcija atlikta naudojant medžiagą<sup>1</sup>. Yra padaryta<br>Restauratoriai: Lijana Fergizienė 2. Darbų pavadinimai: konservavimas Eigos aprašymas: Konservuojant naudota nauja medžiaga<sup>2</sup> ir tokia pati, kaip ir dezinfekuojant<sup>1</sup>

 $\frac{1}{2}$ Medžiaga dezinfekcijai  $\frac{2}{2}$ Medžiaga konservuojant nauja